## 画面・各部の説明

## バージョンアップ(Ver1.03以降) 追加説明

電子書籍作成のバージョンアップ(Ver1.03以降)に伴い、下記機能が新たに追加されました。

## 【電子書籍作成 ファイルメニュー】

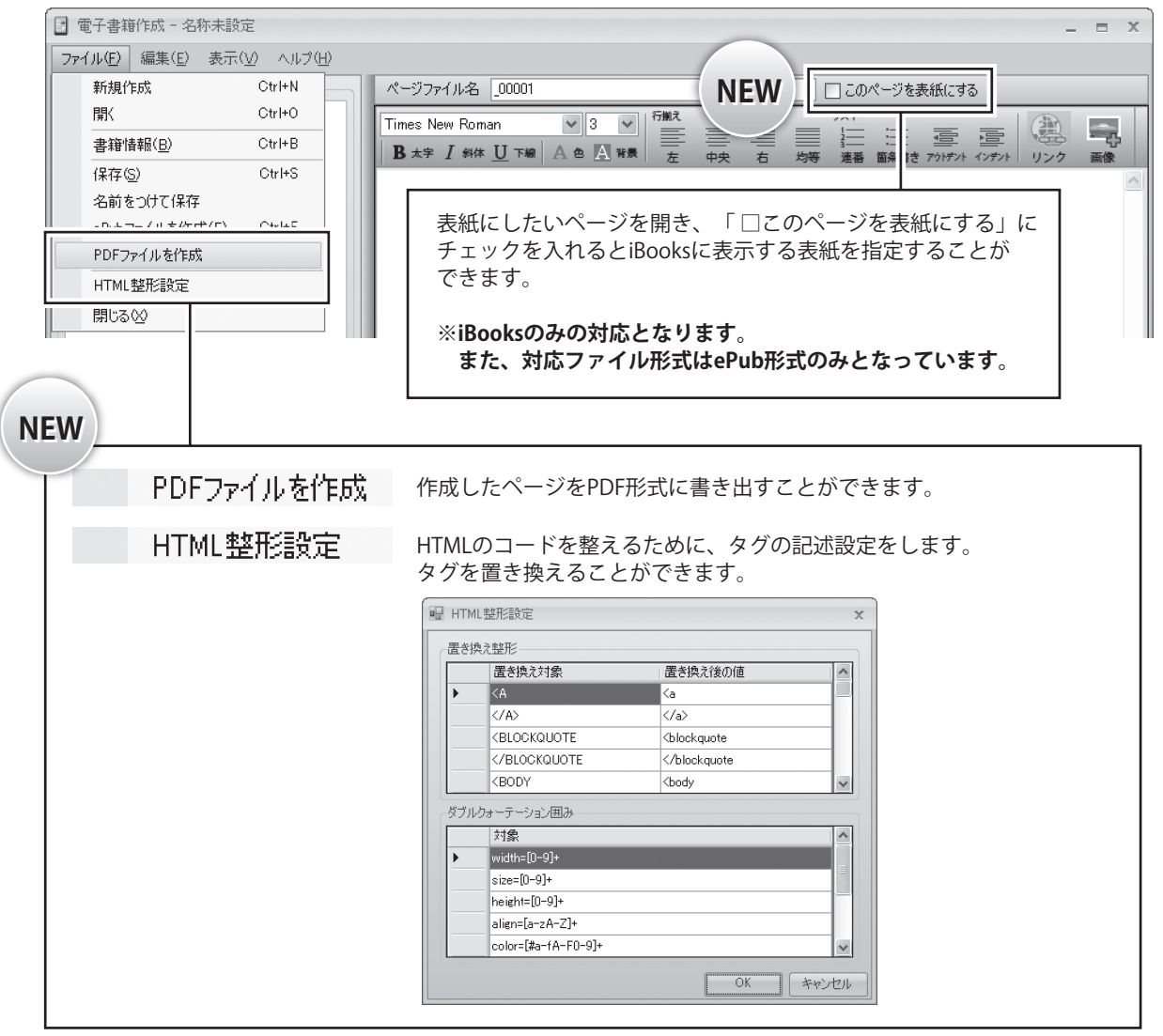